## Бизнес-процесс «Инвентаризация(по факту)»

Последние изменения: 2024-03-26

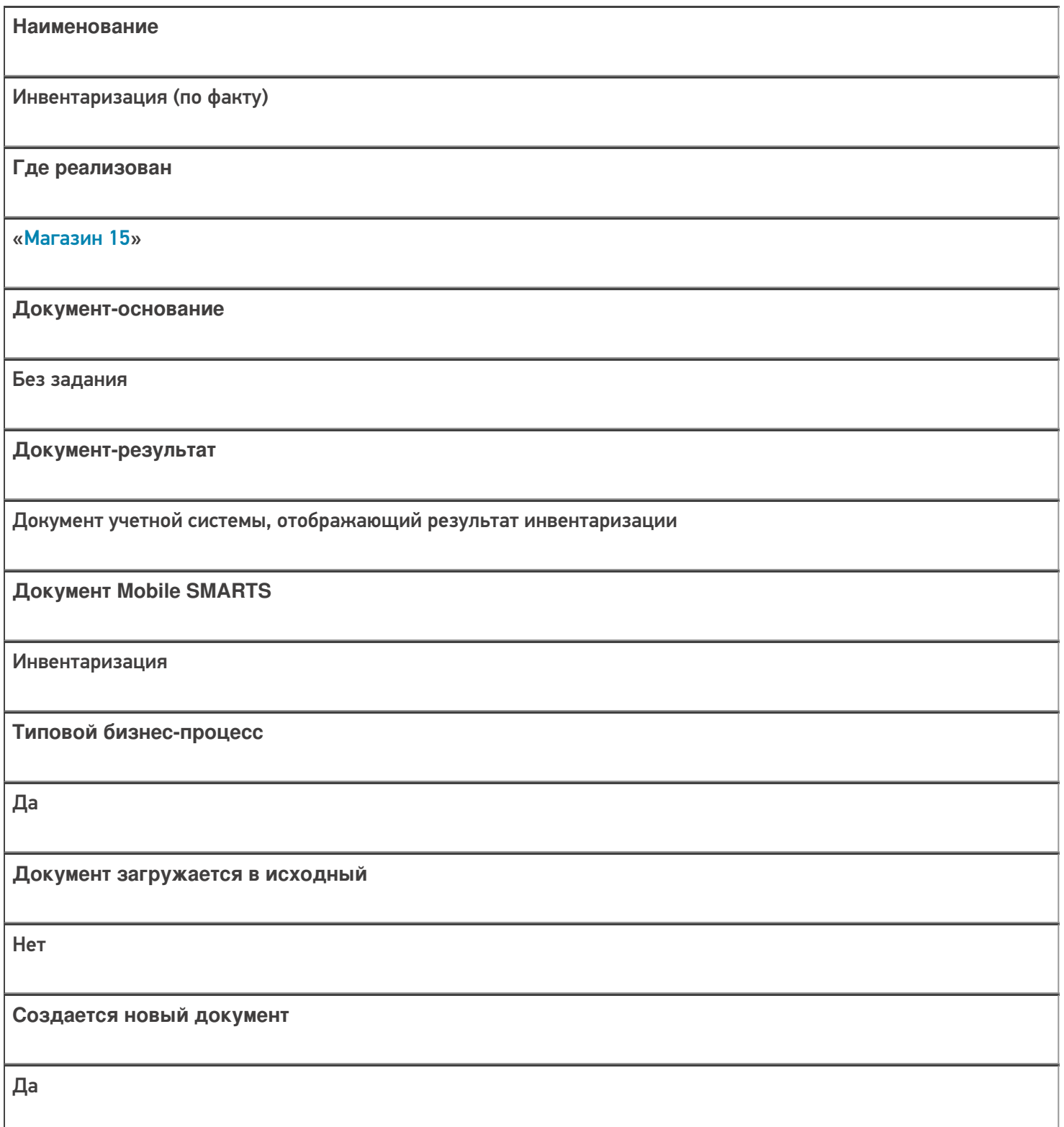

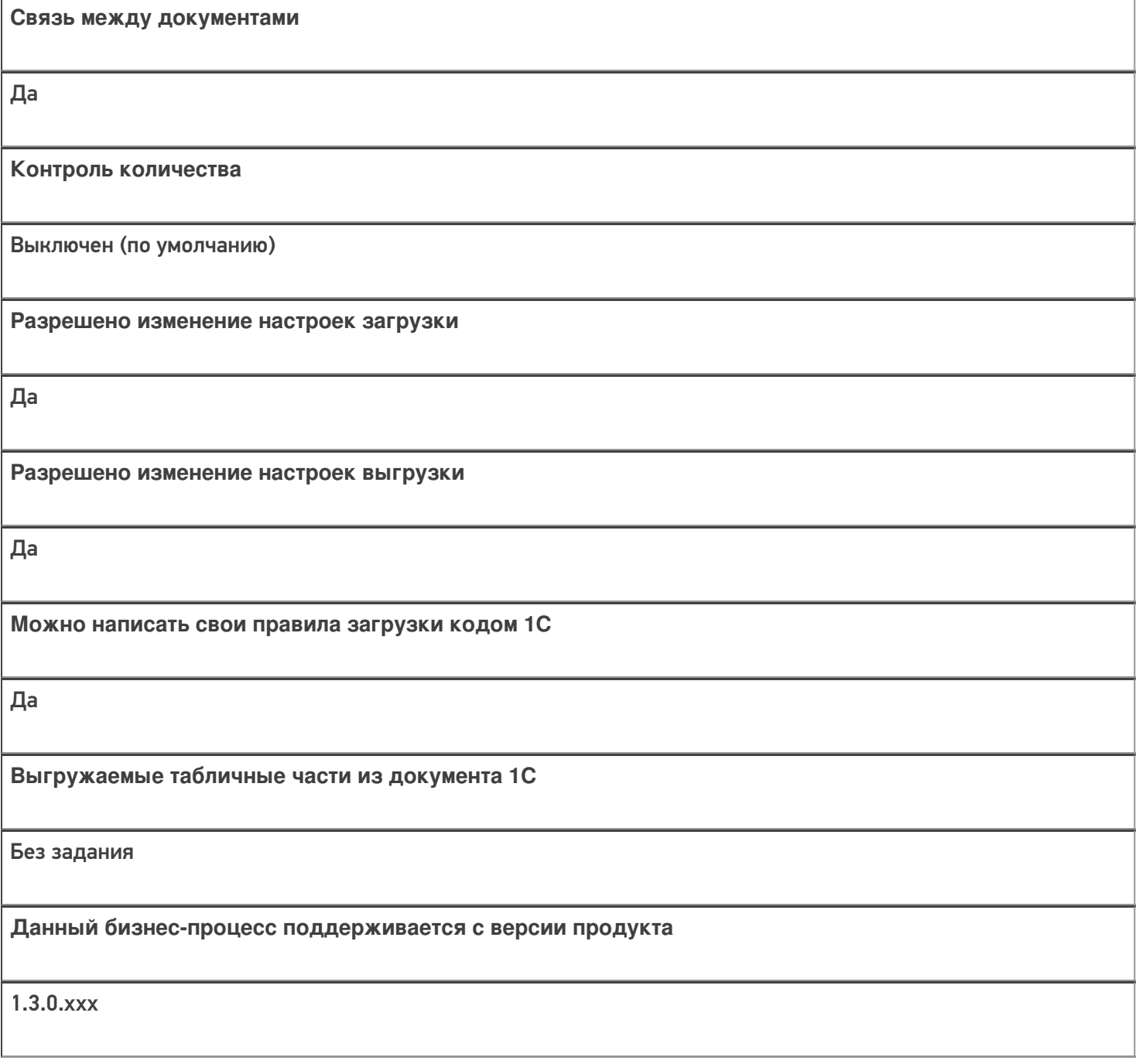

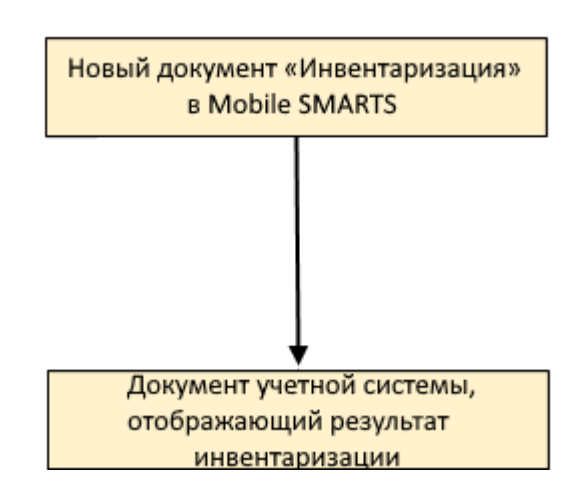

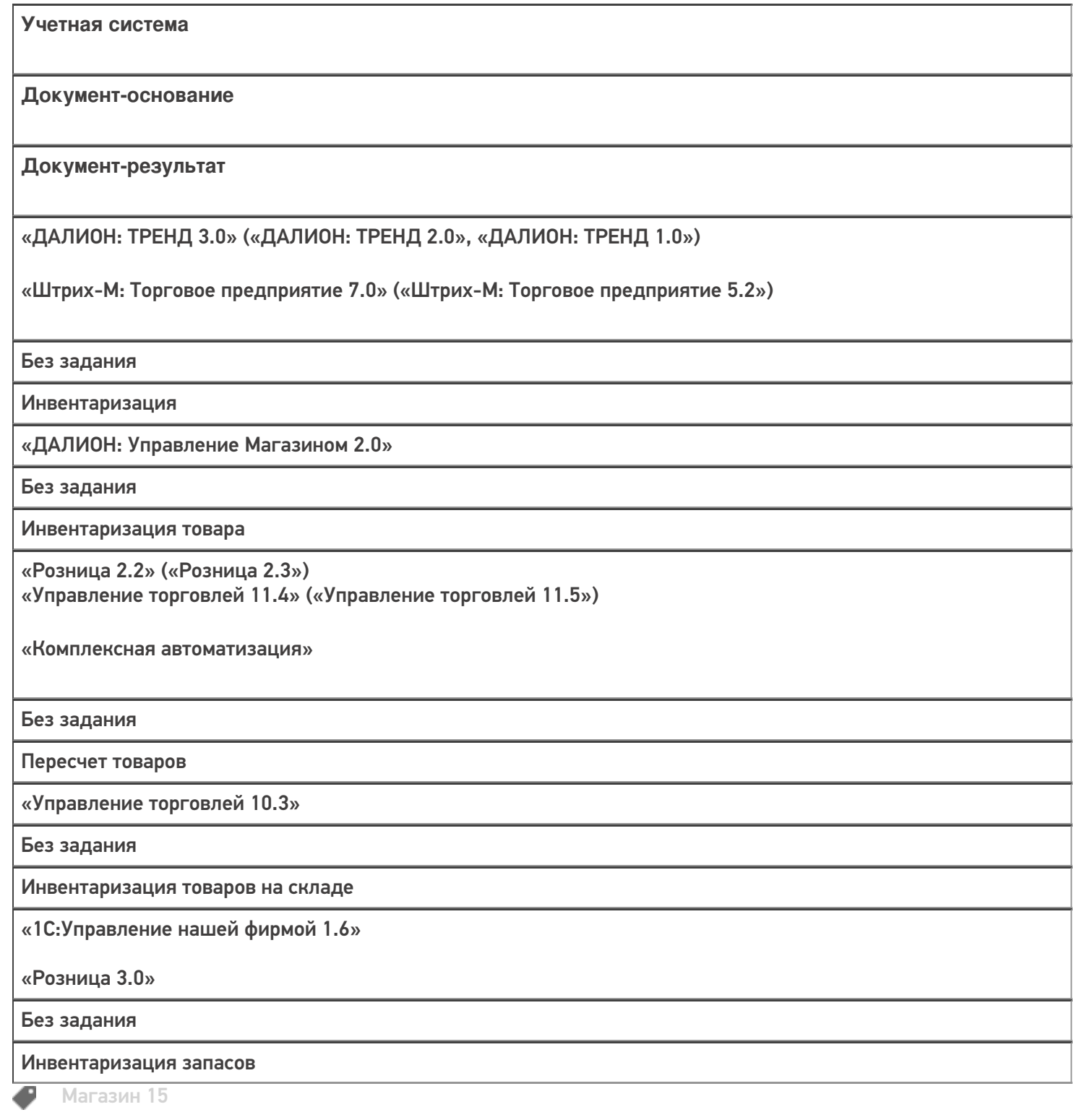

#### Не нашли что искали?

 $\odot$ Задать вопрос в техническую поддержку

## Бизнес-процесс «Инвентаризация выгружаемая»

Последние изменения: 2024-03-26

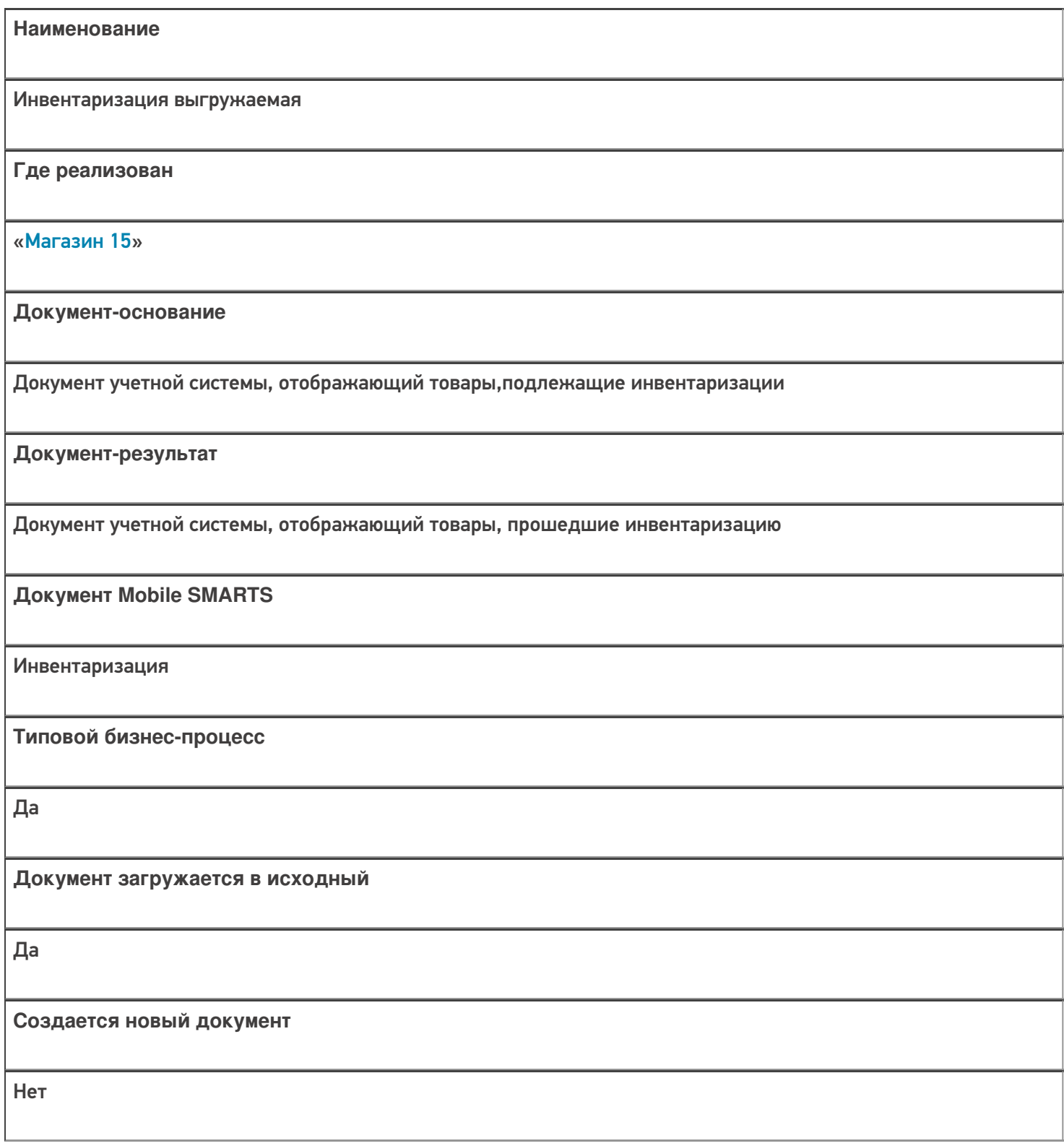

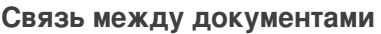

Да

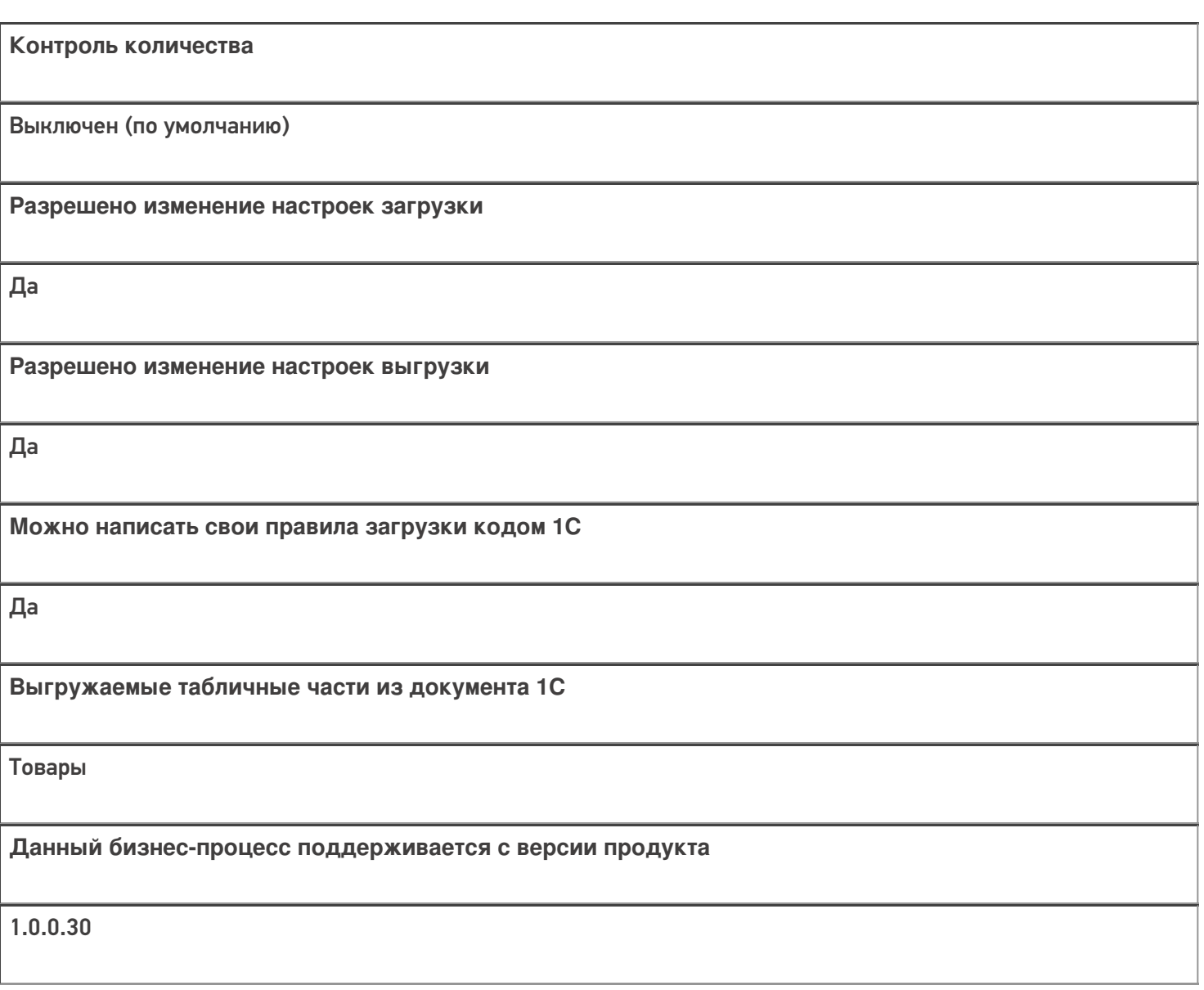

### Диаграмма бизнес-процесса:

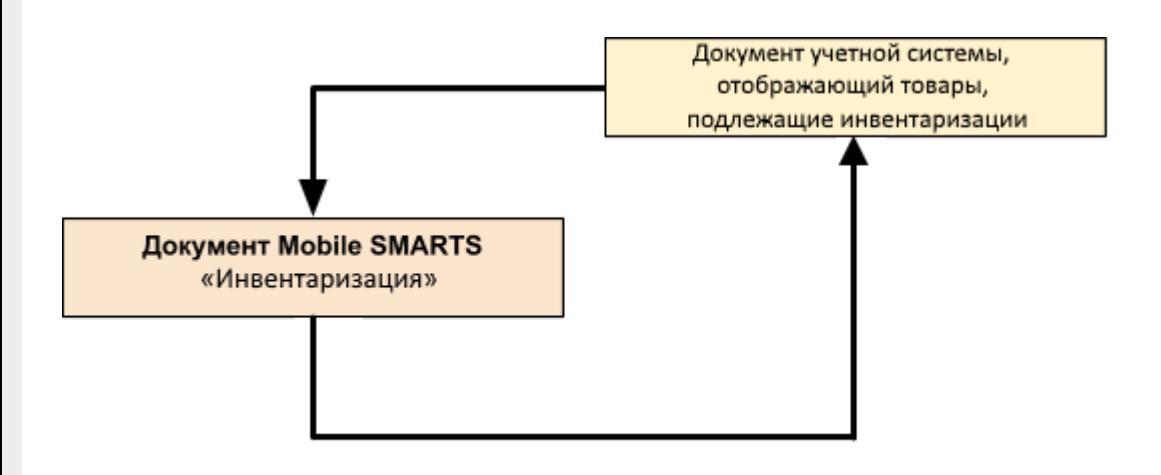

Поддержка

## бизнес-процесса в учетных системах:

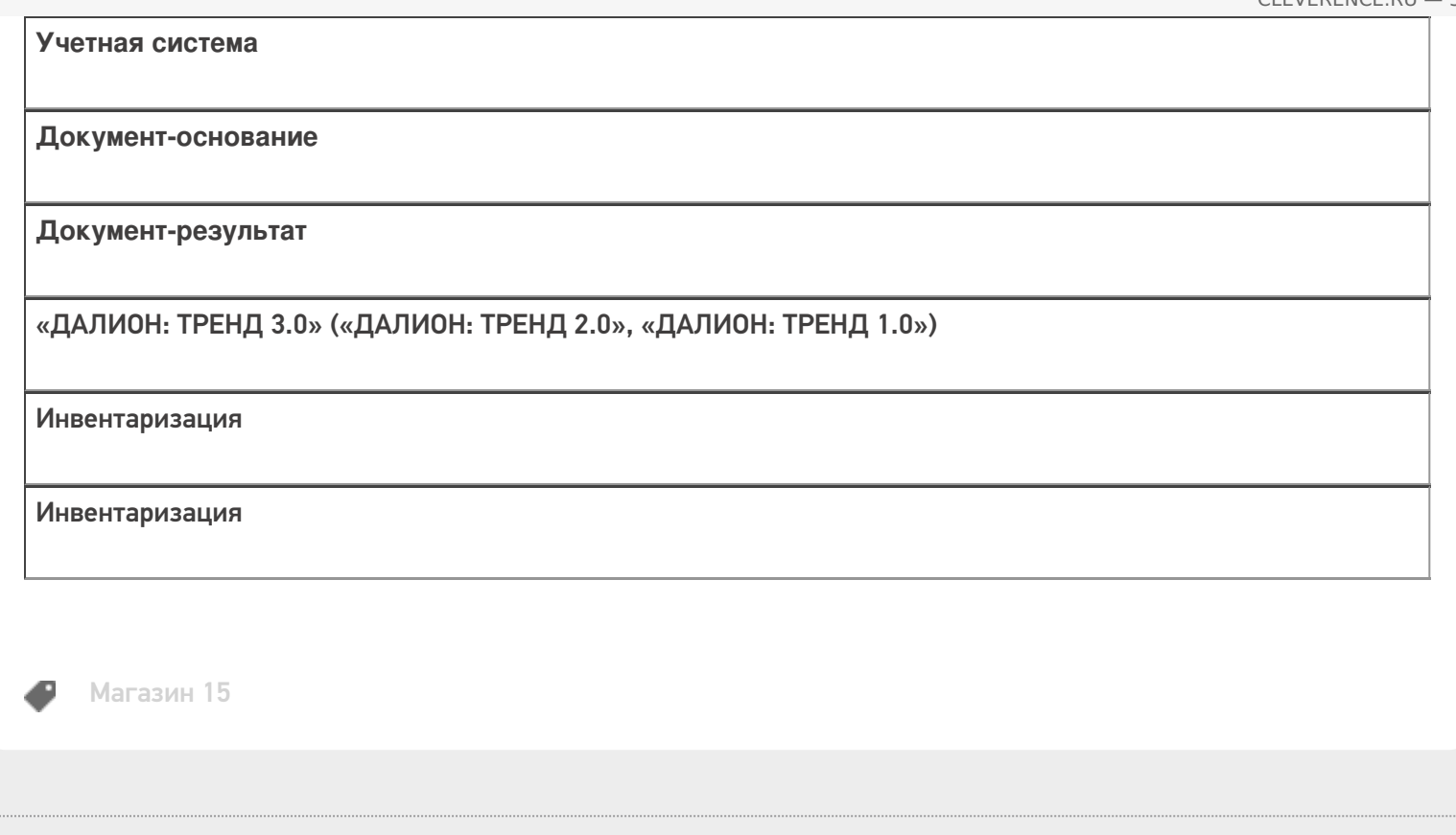

#### Не нашли что искали?

 $\ddot{\phantom{a}}$ 

• Задать вопрос в техническую поддержку

## Бизнес-процесс «Инвентаризация (на основании «Пересчета товаров»)»

Последние изменения: 2024-03-26

![](_page_6_Picture_137.jpeg)

ı

![](_page_7_Picture_118.jpeg)

![](_page_7_Figure_3.jpeg)

![](_page_8_Picture_265.jpeg)

 $M<sub>arasm</sub>$  15

Не нашли что искали?

![](_page_9_Picture_0.jpeg)

## Бизнес-процесс «Пересчет товаров (по факту СборШК)»

Последние изменения: 2024-03-26

![](_page_10_Picture_131.jpeg)

![](_page_11_Picture_58.jpeg)

Да

#### Контроль количества

Выключен (по умолчанию)

Разрешено изменение настроек загрузки

Да

Разрешено изменение настроек выгрузки

Да

Можно написать свои правила загрузки кодом 1С

Да

Выгружаемые табличные части из документа 1С

Без задания

Данный бизнес-процесс поддерживается с версии продукта

 $1.3.0$ .xxx

![](_page_11_Figure_16.jpeg)

![](_page_12_Picture_15.jpeg)

#### Не нашли что искали?

## Бизнес-процесс «Марки зала»

Последние изменения: 2024-03-26

![](_page_13_Picture_128.jpeg)

![](_page_14_Picture_117.jpeg)

### Диаграмма бизнес-процесса:

![](_page_14_Figure_3.jpeg)

Поддержка бизнес-процесса в учетных системах:

Учетная система

Документ-основание

Документ-результат

«ДАЛИОН: Управление Магазином 1.2. ПРО» («ДАЛИОН: Управление Магазином 1.2. УНО», «ДАЛИОН: Управление Магазином 1.2. СЕТЬ»)

«ДАЛИОН: Управление Магазином 2.0»

«ДАЛИОН: ТРЕНД 3.0» («ДАЛИОН: ТРЕНД 2.0», «ДАЛИОН: ТРЕНД 1.0»)

Без задания

Марки зала

Не нашли что искали?

 $\odot$ 

Задать вопрос в техническую поддержку

## Бизнес-процесс «Инвентаризация торгового зала (проверка документов на ТСД)»

Последние изменения: 2024-03-26

![](_page_16_Picture_158.jpeg)

![](_page_17_Picture_129.jpeg)

![](_page_17_Figure_3.jpeg)

![](_page_18_Picture_12.jpeg)

#### Не нашли что искали?

 $\odot$ Задать вопрос в техническую поддержку

## Бизнес-процесс «Инвентаризация торгового зала (фактическая)»

Последние изменения: 2024-03-26

![](_page_19_Picture_15.jpeg)

![](_page_20_Picture_21.jpeg)

Да

![](_page_20_Picture_22.jpeg)

![](_page_20_Figure_5.jpeg)

![](_page_21_Picture_15.jpeg)

### Не нашли что искали?

![](_page_21_Picture_4.jpeg)

Задать вопрос в техническую поддержку

## Бизнес-процесс «Инвентаризация алкоголя»

Последние изменения: 2024-03-26

![](_page_22_Picture_15.jpeg)

![](_page_23_Picture_117.jpeg)

![](_page_23_Figure_3.jpeg)

![](_page_24_Picture_15.jpeg)

#### Не нашли что искали?

![](_page_24_Picture_4.jpeg)

**2** Задать вопрос в техническую поддержку

# Бизнес-процесс «Помарочный пересчет

## алкоголя»

Последние изменения: 2024-03-26

![](_page_25_Picture_124.jpeg)

![](_page_26_Picture_113.jpeg)

![](_page_26_Picture_114.jpeg)

![](_page_27_Picture_15.jpeg)

#### Не нашли что искали?

![](_page_27_Picture_4.jpeg)

Задать вопрос в техническую поддержку